$\text{accept}(3)$  accept(3)

# **NAME**

accept − accept a connection on a socket

#### **SYNOPSIS**

### **#include <sys/types.h>#include <sys/socket.h>**

**int accept(int** *<sup>s</sup>***, struct sockaddr \****addr***, int \****addrlen***);**

#### **DESCRIPTION**

 The argument *<sup>s</sup>* is a socket that has been created with **socket**(3N) and bound to an address with **bind**(3N), and that is listening for connections after a call to **listen**(3N). The **accept( )** function extracts the first connection on the queue of pending connections, creates a new socket with the properties of *<sup>s</sup>*, and allocates a new file descriptor, *ns*, for the socket. If no pending connections are present on the queue and the socket is not marked as non-blocking, **accept( )** blocks the caller until a connection is present. If the socket is marked as non-blocking and no pending connections are present on the queue, **accept( )** returns an error as described below. The **accept( )** function uses the **netconfig**(4) file to determine the STREAMS device file name associated with *<sup>s</sup>*. This is the device on which the connect indication will be accepted. The accepted socket, *ns*, is used to read and write data to and from the socket that connected to *ns*; it is not used to accept more connections. The original socket (*s*) remains open for accepting further connections.

The argument *addr* is a result parameter that is filled in with the address of the connecting entity as it is known to the communications layer. The exact format of the *addr* parameter is determined by the domainin which the communication occurs.

The argument *addrlen* is a value-result parameter. Initially, it contains the amount of space pointed to by *addr*; on return it contains the length in bytes of the address returned.

The **accept( )** function is used with connection-based socket types, currently with **SOCK\_STREAM**.

It is possible to **select**(3C) or **poll**(2) a socket for the purpose of an **accept( )** by selecting or polling it for a read. However, this will only indicate when a connect indication is pending; it is still necessary to call**accept( )**.

#### **RETURN VALUES**

 The **accept( )** function returns **−1** on error. If it succeeds, it returns a non-negative integer that is a descriptor for the accepted socket.

### **ERRORS**

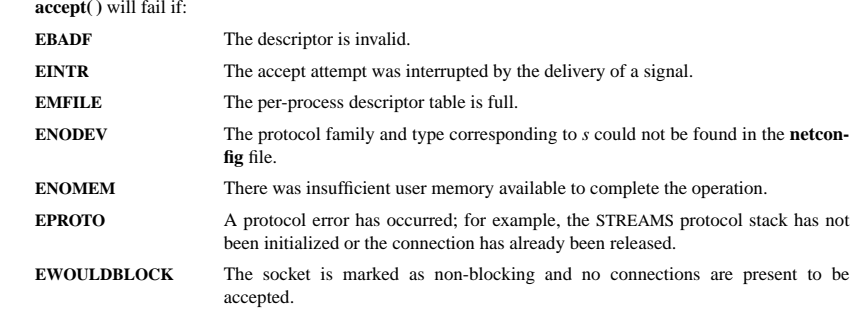

# **SEE ALSO**

**poll**(2), **bind**(3N), **connect**(3N), **listen**(3N), **select**(3C), **socket**(3N), **netconfig**(4), **attributes**(5), **socket**(5)

# **NAME**

bind − bind a name to a socket

### **SYNOPSIS**

 **#include <sys/types.h>#include <sys/socket.h>**

# **int bind(int** *<sup>s</sup>***, const struct sockaddr \****name***, int** *namelen***);**

# **DESCRIPTION**

 **bind( )** assigns a name to an unnamed socket. When <sup>a</sup> socket is created with **socket**(3N), it exists in a name space (address family) but has no name assigned. **bind( )** requests that the name pointed to by *name* be assigned to the socket.

# **RETURN VALUES**

 If the bind is successful, **0** is returned. <sup>A</sup> return value of **−1** indicates an error, which is further specified in the global **errno**.

#### **ERRORS**

The **bind( )** call will fail if:

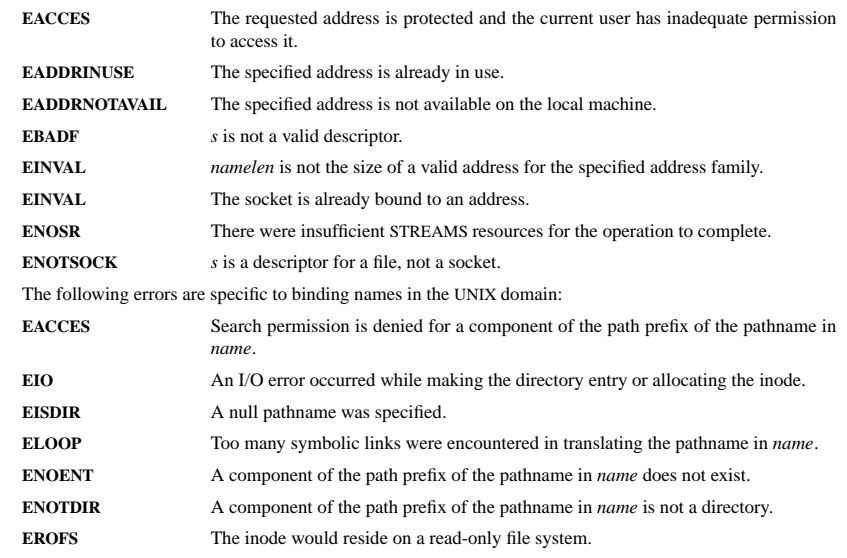

# **SEE ALSO**

**unlink**(2), **socket**(3N), **attributes**(5), **socket**(5)

# **NOTES**

Binding a name in the UNIX domain creates a socket in the file system that must be deleted by the caller when it is no longer needed (using **unlink**(2)).

The rules used in name binding vary between communication domains.

#### **NAME**

chdir, fchdir − change working directory

#### **SYNOPSIS**

#### **#include <unistd.h>**

**int chdir(const char \****path***);int fchdir(int** *fd***);**

Feature Test Macro Requirements for glibc (see **feature\_test\_macros**(7)):

 $fchdir()$ : BSD\_SOURCE  $||$  XOPEN\_SOURCE  $>= 500$ 

# **DESCRIPTION**

**chdir**() changes the current working directory of the calling process to the directory specified in *path*.

**fchdir**() is identical to **chdir**(); the only difference is that the directory is given as an open file descriptor.

### **RETURN VALUE**

On success, zero is returned. On error, −1 is returned, and *errno* is set appropriately.

#### **ERRORS**

Depending on the file system, other errors can be returned. The more general errors for **chdir**() are listedbelow:

#### **EACCES**

Search permission is denied for one of the components of *path*. (See also **path\_resolution**(7).)

### **EFAULT**

*path* points outside your accessible address space.

#### **EIO**An I/O error occurred.

# **ELOOP**

Too many symbolic links were encountered in resolving *path*.

#### **ENAMETOOLONG**

*path* is too long.

# **ENOENT**

The file does not exist.

# **ENOMEM**

Insufficient kernel memory was available.

# **ENOTDIR**

A component of *path* is not a directory.

#### The general errors for **fchdir**() are listed below:

# **EACCES**

Search permission was denied on the directory open on *fd*.

#### **EBADF**

*fd* is not a valid file descriptor.

# **CONFORMING TO**

SVr4, 4.4BSD, POSIX.1-2001.

#### **SEE ALSO**

**chroot**(2), **getcwd**(3), **path\_resolution**(7)

# **NAME**

opendir − open a directory / readdir − read a directory

# **SYNOPSIS**

**#include <sys/types.h>**

**#include <dirent.h>**

**DIR \*opendir(const char \****name***);**

**struct dirent \*readdir(DIR \****dir***);int readdir\_r(DIR \****dirp***, struct dirent \****entry***, struct dirent \*\****result***);**

# **DESCRIPTION opendir**

 The **opendir()** function opens a directory stream corresponding to the directory *name*, and returns a pointer to the directory stream. The stream is positioned at the first entry in the directory.

# **RETURN VALUE**

The **opendir()** function returns a pointer to the directory stream or NULL if an error occurred.

# **DESCRIPTION readdir**

 The **readdir()** function returns a pointer to a dirent structure representing the next directory entry in the directory stream pointed to by *dir*. It returns NULL on reaching the end-of-file or if an error occurred.

# **DESCRIPTION readdir\_r**

 The **readdir\_r()** function initializes the structure referenced by *entry* and stores <sup>a</sup> pointer to this structure in *result*. On successful return, the pointer returned at *\*result* will have the same value as the argument *entry*. Upon reaching the end of the directory stream, this pointer will have the value NULL.

The data returned by **readdir()** is overwritten by subsequent calls to **readdir()** for the **same** directory stream.

The *dirent* structure is defined as follows:

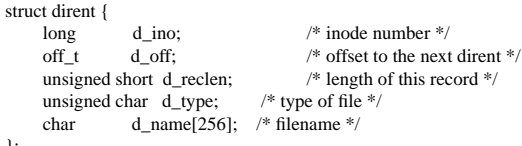

#### **RETURN VALUE**

 The **readdir()** function returns a pointer to a dirent structure, or NULL if an error occurs or end-of-file is reached.

**readdir\_r**() returns 0 if successful or an error number to indicate failure.

# **ERRORS**

**EACCES**

};

Permission denied.

# **ENOENT**

Directory does not exist, or *name* is an empty string.

#### **ENOTDIR**

*name* is not a directory.

fopen/fdopen(3) format format format format format format format format format format format format format format format format format format format format format format format format format format format format format for

#### **NAME**

fopen, fdopen − stream open functions

#### **SYNOPSIS**

**#include <stdio.h>**

**FILE \*fopen(const char \****path***, const char \****mode***);FILE \*fdopen(int** *fildes***, const char \****mode***);**

### **DESCRIPTION**

 The **fopen** function opens the file whose name is the string pointed to by *path* and associates a stream with it.

The argument *mode* points to a string beginning with one of the following sequences (Additional characters may follow these sequences.):

- **r**Open text file for reading. The stream is positioned at the beginning of the file.
- **r+**Open for reading and writing. The stream is positioned at the beginning of the file.
- **w** Truncate file to zero length or create text file for writing. The stream is positioned at the beginning of the file.
- **w+** Open for reading and writing. The file is created if it does not exist, otherwise it is truncated. The stream is positioned at the beginning of the file.
- **a** Open for appending (writing at end of file). The file is created if it does not exist. The stream is positioned at the end of the file.
- **a+** Open for reading and appending (writing at end of file). The file is created if it does not exist. The stream is positioned at the end of the file.

The **fdopen** function associates a stream with the existing file descriptor, *fildes*. The *mode* of the stream (one of the values "r", "r+", "w", "w+", "a", "a+") must be compatible with the mode of the file descriptor. The file position indicator of the new stream is set to that belonging to *fildes*, and the error and end-of-file indicators are cleared. Modes "w" or "w+" do not cause truncation of the file. The file descriptor is not dup'ed, and will be closed when the stream created by **fdopen** is closed. The result of applying **fdopen** to a shared memory object is undefined.

#### **RETURN VALUE**

 Upon successful completion **fopen**, **fdopen** and **freopen** return a **FILE** pointer. Otherwise, **NULL** is returned and the global variable *errno* is set to indicate the error.

# **ERRORS**

**EINVAL**

The *mode* provided to **fopen**, **fdopen**, or **freopen** was invalid.

The **fopen**, **fdopen** and **freopen** functions may also fail and set *errno* for any of the errors specified for the routine **malloc**(3).

The **fopen** function may also fail and set *errno* for any of the errors specified for the routine **open**(2).

The **fdopen** function may also fail and set *errno* for any of the errors specified for the routine **fcntl**(2).

# **SEE ALSO**

**open**(2), **fclose**(3), **fileno**(3)

# **NAME**

fgetc, fgets, getc, getchar, gets, ungetc − input of characters and strings

#### **SYNOPSIS**

**#include <stdio.h>**

**int fgetc(FILE \****stream***); char \*fgets(char \****<sup>s</sup>***, int** *size***, FILE \****stream***); int getc(FILE \****stream***);int getchar(void); char \*gets(char \****s***);int ungetc(int** *<sup>c</sup>***, FILE \****stream***);**

# **DESCRIPTION**

 **fgetc**() reads the next character from *stream* and returns it as an *unsigned char* cast to an *int*, or **EOF** on end of file or error.

**getc**() is equivalent to **fgetc**() except that it may be implemented as a macro which evaluates *stream* more than once.

# **getchar**() is equivalent to **getc(***stdin***)**.

**gets**() reads a line from *stdin* into the buffer pointed to by *<sup>s</sup>* until either a terminating newline or **EOF**, which it replaces with **'\0'**. No check for buffer overrun is performed (see **BUGS** below).

**fgets**() reads in at most one less than *size* characters from *stream* and stores them into the buffer pointed to the control of the state of the store of the stream **FOF** are a smiling. If a smaller is seed, it is stare by *<sup>s</sup>*. Reading stops after an **EOF** or a newline. If <sup>a</sup> newline is read, it is stored into the buffer. <sup>A</sup> **'\0'** is stored after the last character in the buffer.

**ungetc**() pushes *<sup>c</sup>* back to *stream*, cast to *unsigned char*, where it is available for subsequent read operations. Pushed-back characters will be returned in reverse order; only one pushback is guaranteed.

Calls to the functions described here can be mixed with each other and with calls to other input functionsfrom the *stdio* library for the same input stream.

For non-locking counterparts, see **unlocked\_stdio**(3).

#### **RETURN VALUE**

 **fgetc**(), **getc**() and **getchar**() return the character read as an *unsigned char* cast to an *int* or **EOF** on end of file or error.

**gets**() and **fgets**() return *<sup>s</sup>* on success, and NULL on error or when end of file occurs while no characters have been read.

**ungetc**() returns *<sup>c</sup>* on success, or **EOF** on error.

#### **CONFORMING TO**

C89, C99. LSB deprecates **gets**().

# **BUGS**

Never use **gets**(). Because it is impossible to tell without knowing the data in advance how many characters **gets**() will read, and because **gets**() will continue to store characters past the end of the buffer, it is extremely dangerous to use. It has been used to break computer security. Use **fgets**() instead.

It is not advisable to mix calls to input functions from the *stdio* library with low-level calls to **read**(2) for the file descriptor associated with the input stream; the results will be undefined and very probably not whatyou want.

# **SEE ALSO**

 **read**(2), **write**(2), **ferror**(3), **fgetwc**(3), **fgetws**(3), **fopen**(3), **fread**(3), **fseek**(3), **getline**(3), **getwchar**(3), **puts**(3), **scanf**(3), **ungetwc**(3), **unlocked\_stdio**(3)

# **NAME**

ip − Linux IPv4 protocol implementation

#### **SYNOPSIS**

 **#include <sys/socket.h>#include <netinet/in.h>**

*tcp\_socket* **<sup>=</sup> socket(PF\_INET, SOCK\_STREAM, 0);** *raw\_socket* **<sup>=</sup> socket(PF\_INET, SOCK\_RAW,** *protocol***);***udp\_socket* **<sup>=</sup> socket(PF\_INET, SOCK\_DGRAM,** *protocol***);**

#### **DESCRIPTION**

The programmer's interface is BSD sockets compatible. For more information on sockets, see **socket**(7).

An IP socket is created by calling the **socket**(2) function as **socket(PF\_INET, socket\_type, protocol)**. Valid socket types are **SOCK\_STREAM** to open a **tcp**(7) socket, **SOCK\_DGRAM** to open a **udp**(7) socket, or **SOCK\_RAW** to open a **raw**(7) socket to access the IP protocol directly. *protocol* is the IP proto-<br>col in the IP header to be received or sent. The only valid values for *protocol* are 0 and **IPPROTO**. TCP col in the IP header to be received or sent. The only valid values for *protocol* are **<sup>0</sup>** and **IPPROT O\_TCP**for TCP sockets and **0** and **IPPROTO\_UDP** for UDP sockets.

When a process wants to receive new incoming packets or connections, it should bind a socket to a local interface address using **bind**(2). Only one IP socket may be bound to any given local (address, port) pair. When **INADDR\_ANY** is specified in the bind call the socket will be bound to *all* local interfaces. When **listen**(2) or **connect**(2) are called on a unbound socket the socket is automatically bound to a random freeport with the local address set to **INADDR\_ANY**.

# **ADDRESS FORMAT**

 An IP socket address is defined as a combination of an IP interface address and a port number. The basic IPprotocol does not supply port numbers, they are implemented by higher level protocols like **tcp**(7).

```
struct sockaddr_in {
     sa_family_t sin_family; /* address family: AF_INET */
    u_int16_t sin_port;
                                  /* port in network byte order */
     struct in_addr sin_addr; /*/* internet address */};
/* Internet address. */struct in_addr {

u_int32_t s_addr;s addr: /* address in network byte order */
};
```
*sin\_family* is always set to **AF\_INET**. This is required; in Linux 2.2 most networking functions return **EINVAL** when this setting is missing. *sin\_port* contains the port in network byte order. The port numbers below 1024 are called *reserved ports*. Only processes with effective user id 0 or the **CAP\_NET\_BIND\_SERVICE** capability may **bind**(2) to these sockets.

*sin\_addr* is the IP host address. The *addr* member of **struct in\_addr** contains the host interface address in network order. **in\_addr** should be only accessed using the **inet\_aton**(3), **inet\_addr**(3), **inet\_makeaddr**(3) library functions or directly with the name resolver (see **gethostbyname**(3)).

Note that the address and the port are always stored in network order. In particular, this means that you need to call **htons**(3) on the number that is assigned to a port. All address/port manipulation functions inthe standard library work in network order.

# **SEE ALSO**

**sendmsg**(2), **recvmsg**(2), **socket**(7), **netlink**(7), **tcp**(7), **udp**(7), **raw**(7), **ipfw**(7)

# **NAME**

calloc, malloc, free, realloc − Allocate and free dynamic memory

#### **SYNOPSIS**

**#include <stdlib.h>**

**void \*calloc(size\_t** *nmemb***, size\_t** *size***); void \*malloc(size\_t** *size***); void free(void** *\*ptr***); void \*realloc(void** *\*ptr***, size\_t** *size***);**

#### **DESCRIPTION**

 **calloc()** allocates memory for an array of *nmemb* elements of *size* bytes each and returns a pointer to the allocated memory. The memory is set to zero.

**malloc()** allocates *size* bytes and returns a pointer to the allocated memory. The memory is not cleared.

**free()** frees the memory space pointed to by *<sup>p</sup>tr*, which must have been returned by a previous call to **malloc()**, **calloc()** or **realloc()**. Otherwise, or if **free(***ptr***)** has already been called before, undefined behaviour occurs. If *ptr* is **NULL**, no operation is performed.

**realloc()** changes the size of the memory block pointed to by *<sup>p</sup>tr* to *size* bytes. The contents will be unchanged to the minimum of the old and new sizes; newly allocated memory will be uninitialized. If *ptr* is **NULL**, the call is equivalent to **malloc(size)**; if size is equal to zero, the call is equivalent to **free(***ptr***)***.* Unless *<sup>p</sup>tr* is **NULL**, it must have been returned by an earlier call to **malloc()**, **calloc()** or **realloc()**.

#### **RETURN VALUE**

 For **calloc()** and **malloc()**, the value returned is a pointer to the allocated memory, which is suitably aligned for any kind of variable, or **NULL** if the request fails.

**free()** returns no value.

**realloc()** returns a pointer to the newly allocated memory, which is suitably aligned for any kind of variable and may be different from *<sup>p</sup>tr*, or **NULL** if the request fails. If *size* was equal to 0, either NULL or a pointer suitable to be passed to *free*() is returned. If **realloc()** fails the original block is left untouched - it is not freed or moved.

# **CONFORMING TO**

ANSI-C

#### **SEE ALSO**

**brk**(2), **posix\_memalign**(3)

pthread create/pthread exit(3) pthread create/pthread exit(3) pthread create/pthread exit(3)

socket(3) socket(3) socket(3)

#### **NAME**

pthread\_create − create a new thread / pthread\_exit − terminate the calling thread

# **SYNOPSIS**

#### **#include <pthread.h>**

**int pthread\_create(pthread\_t \*** *thread***, pthread\_attr\_t \*** *attr***, void \* (\****start\_routine***)(void \*), void \*** *arg***);**

**void pthread\_exit(void \****retval***);**

# **DESCRIPTION**

 **pthread\_create** creates a new thread of control that executes concurrently with the calling thread. The new thread applies the function *start\_routine* passing it *arg* as first argument. The new thread terminates either explicitly, by calling **pthread\_exit**(3), or implicitly, by returning from the *start\_routine* function. The latter case is equivalent to calling **pthread\_exit**(3) with the result returned by *start\_routine* as exit code.

The *attr* argument specifies thread attributes to be applied to the new thread. See **pthread\_attr\_init**(3) for a complete list of thread attributes. The *attr* argument can also be **NULL**, in which case default attributes are used: the created thread is joinable (not detached) and has default (non real-time) scheduling policy.

**pthread\_exit** terminates the execution of the calling thread. All cleanup handlers that have been set for the calling thread with **pthread\_cleanup\_push**(3) are executed in reverse order (the most recently pushed handler is executed first). Finalization functions for thread-specific data are then called for all keys that have non- **NULL** values associated with them in the calling thread (see **pthread\_key\_create**(3)). Finally, execution of the calling thread is stopped.

The *retval* argument is the return value of the thread. It can be consulted from another thread using**pthread\_join**(3).

# **RETURN VALUE**

 On success, the identifier of the newly created thread is stored in the location pointed by the *thread* argument, and a 0 is returned. On error, a non-zero error code is returned.

The **pthread\_exit** function never returns.

# **ERRORS**

# **EAGAIN**

not enough system resources to create a process for the new thread.

# **EAGAIN**

more than **PTHREAD\_THREADS\_MAX** threads are already active.

#### **AUTHOR**

Xavier Leroy <Xavier.Leroy@inria.fr>

### **SEE ALSO**

**pthread\_join**(3), **pthread\_detach**(3), **pthread\_attr\_init**(3).

# **NAME**

socket – create an endpoint for communication

#### **SYNOPSIS**

 **#include <sys/types.h>#include <sys/socket.h>**

**int socket(int** *domain***, int** *type***, int** *protocol***);**

#### **DESCRIPTION**

**socket( )** creates an endpoint for communication and returns a descriptor.

The *domain* parameter specifies a communications domain within which communication will take <sup>p</sup>lace; this selects the protocol family which should be used. The protocol family generally is the same as the address family for the addresses supplied in later operations on the socket. The currently understood for mats are:

**PF\_INET** ARPA Internet protocols

The socket has the indicated *type*, which specifies the communication semantics. Currently defined types are:

# **SOCK\_STREAMSOCK\_DGRAM**

A **SOCK\_STREAM** type provides sequenced, reliable, two-way connection-based byte streams. An out-of-<br>hand data transmission meaborium may be supported. A **SOCK\_DCPAM** socket supporte detections (conband data transmission mechanism may be supported. A **SOCK\_DGRAM** socket supports datagrams (connectionless, unreliable messages of a fixed (typically small) maximum length).

*protocol* specifies a particular protocol to be used with the socket. Normally only a single protocol exists to support a particular socket type within a given protocol family. However, multiple protocols may exist, in which case a particular protocol must be specified in this manner. The protocol number to use is particular to the "communication domain" in which communication is to take place. If <sup>a</sup> protocol is specified by thecaller, then it will be packaged into a socket level option request and sent to the underlying protocol layers.

Sockets of type **SOCK\_STREAM** are full-duplex byte streams, similar to pipes. A stream socket must be in a *connected* state before any data may be sent or received on it. A connection to another socket is created with a **connect**(3N) call. Once connected, data may be transferred using **read**(2) and **write**(2) calls or some variant of the **send**(3N) and **recv**(3N) calls. When a session has been completed, a **close**(2) may be performed. Out-of-band data may also be transmitted as described on the **send**(3N) manual page and received as described on the **recv**(3N) manual page.

The communications protocols used to implement a **SOCK\_STREAM** insure that data is not lost or dupli-<br>cated. If a nices of data for which the near protocol has huffer grees cannot be avessed like transmitted cated. If <sup>a</sup> <sup>p</sup>iece of data for which the peer protocol has buffer space cannot be successfully transmitted within a reasonable length of time, then the connection is considered broken and calls will indicate an error with −1 returns and with **ETIMEDOUT** as the specific code in the global variable **errno**. <sup>A</sup> **SIGPIPE** signal is raised if a process sends on a broken stream; this causes naive processes, which do not handle the signal,to exit.

# **RETURN VALUES**

A **−1** is returned if an error occurs. Otherwise the return value is a descriptor referencing the socket.

# **ERRORS**

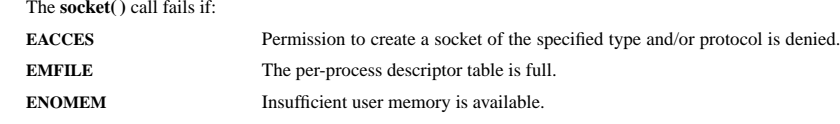

# **SEE ALSO**

**close**(2), **read**(2), **write**(2), **accept**(3N), **bind**(3N), **connect**(3N), **listen**(3N),

**NAME**

-